## Northeastern University

## **How to Run Your Degree Audit**

You can run a degree audit off your current program or you can run a degree audit on a different degree program.

Running an Audit on Your Current Degree Program: This is your declared degree program.

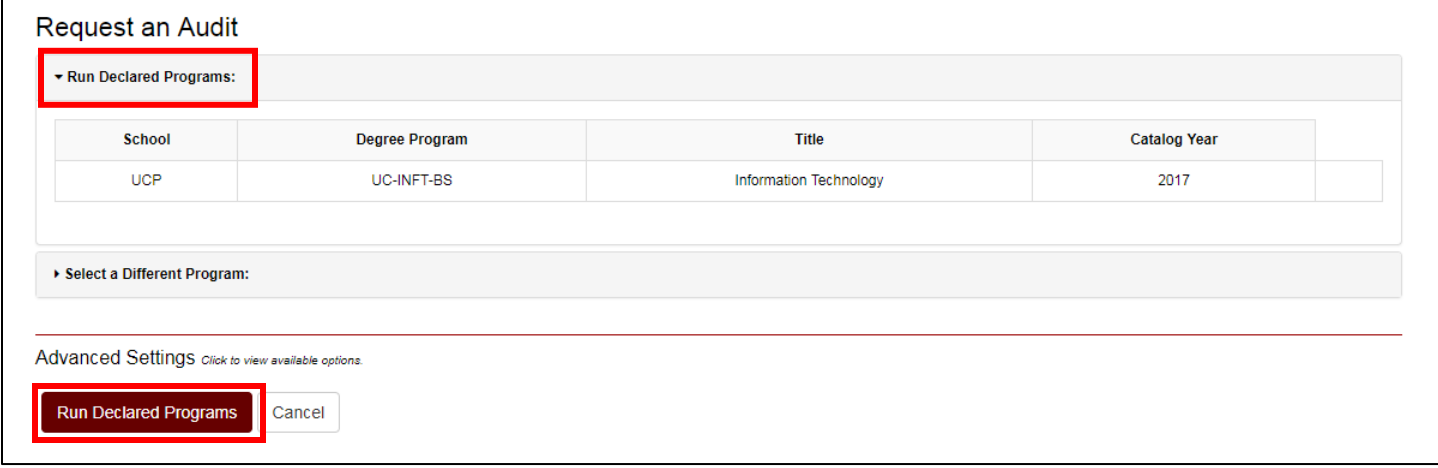

Running an Audit on a Different Degree Program: Running a different program degree audit will not change your program.

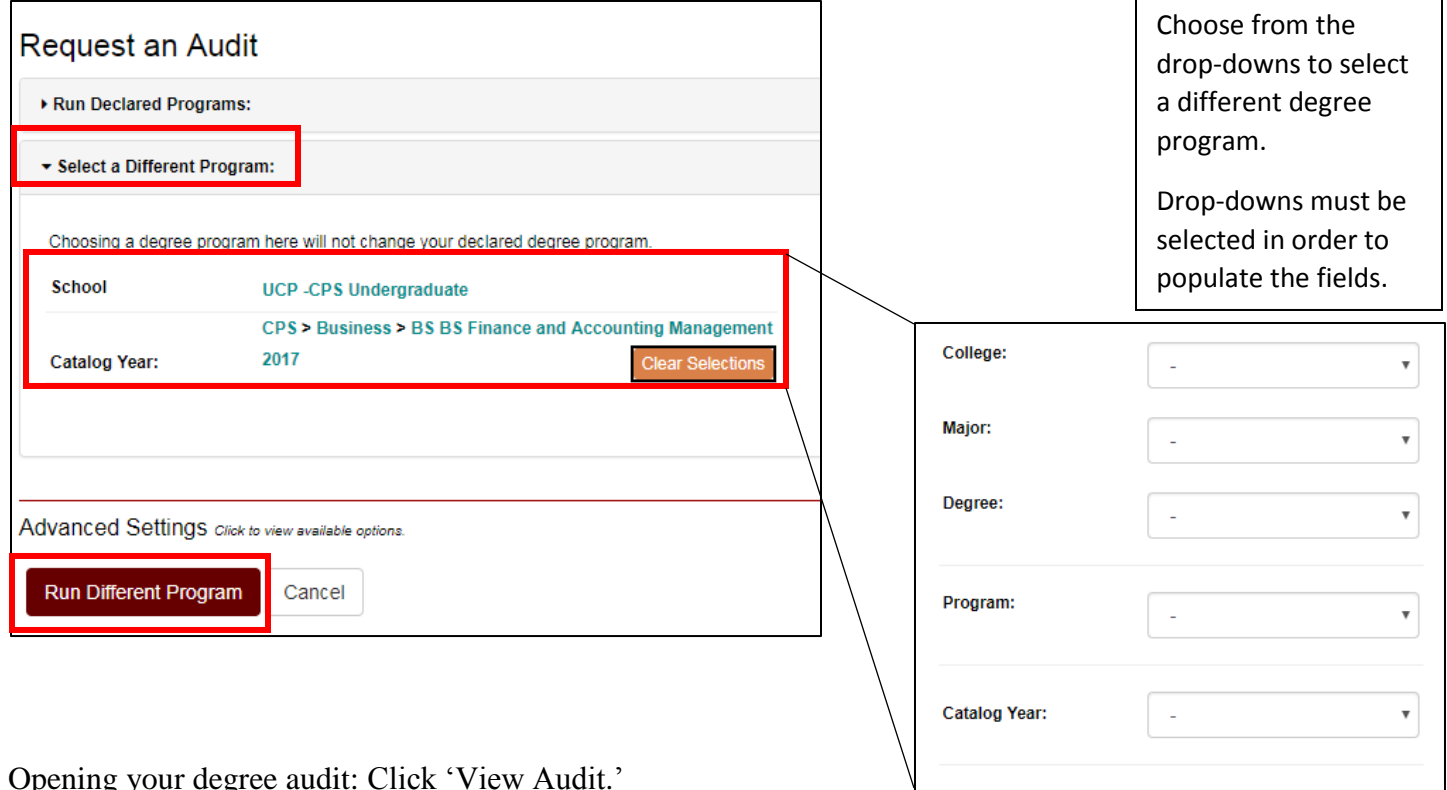

Opening your degree audit: Click 'View Audit.'

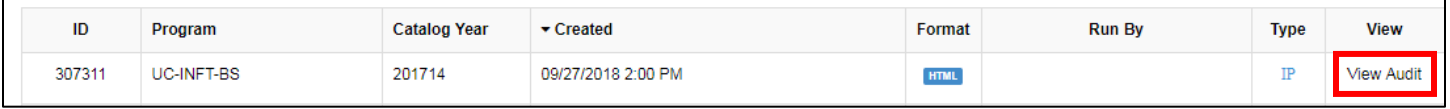